1. Prior doing nothing.

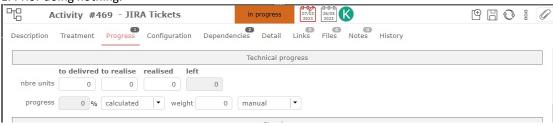

2. After input in "to realise", it's showing 50 in "left"

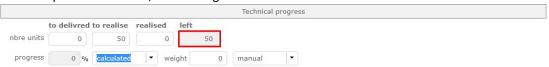

3. "left" not changed to zero in spite of changed "to realise" as zero.

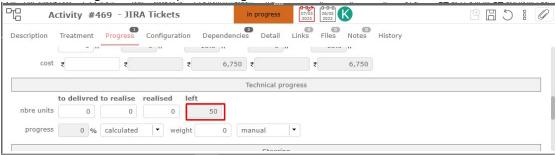